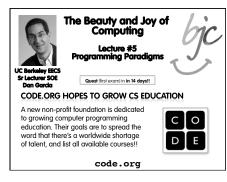

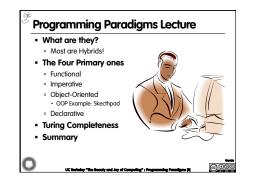

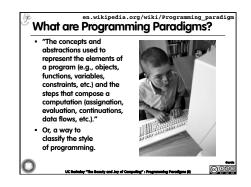

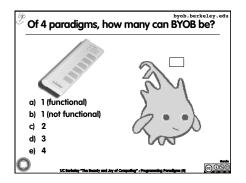

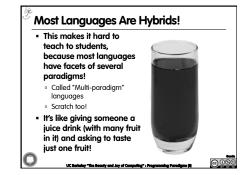

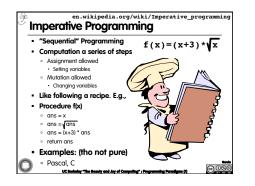

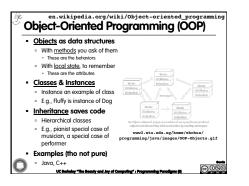

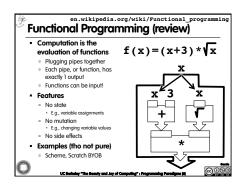

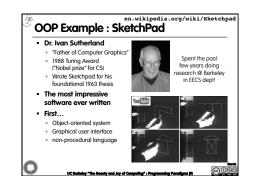

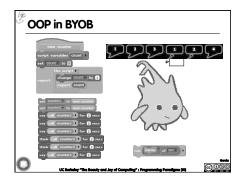

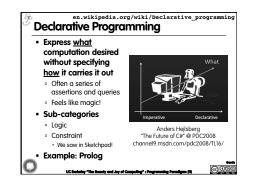

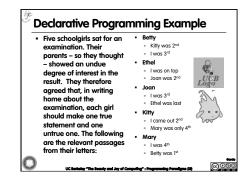

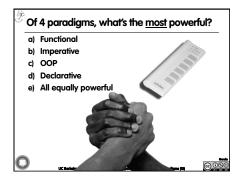

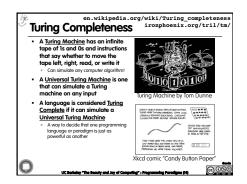

| <ul> <li>Functional</li> </ul>                                                               | <ul> <li>Object-oriented</li> </ul>                                                                                                   |
|----------------------------------------------------------------------------------------------|----------------------------------------------------------------------------------------------------|
| <ul> <li>Evaluate an expression<br/>and use the resulting<br/>value for something</li> </ul> | <ul> <li>Send messages<br/>between objects to<br/>simulate the temporal<br/>evolution of a set of real<br/>world phenomena</li> </ul> |
| <ul> <li>Imperative</li> </ul>                                                               | <ul> <li>Declarative</li> </ul>                                                                                                    |
| <ul> <li>First <i>do this</i><br/>and next <i>do that</i></li> </ul>                         | <ul> <li>Answer a question via<br/>search for a solution</li> </ul>                                                                   |
|                                                                                              |                                                                                                    |

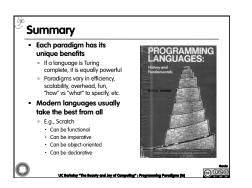